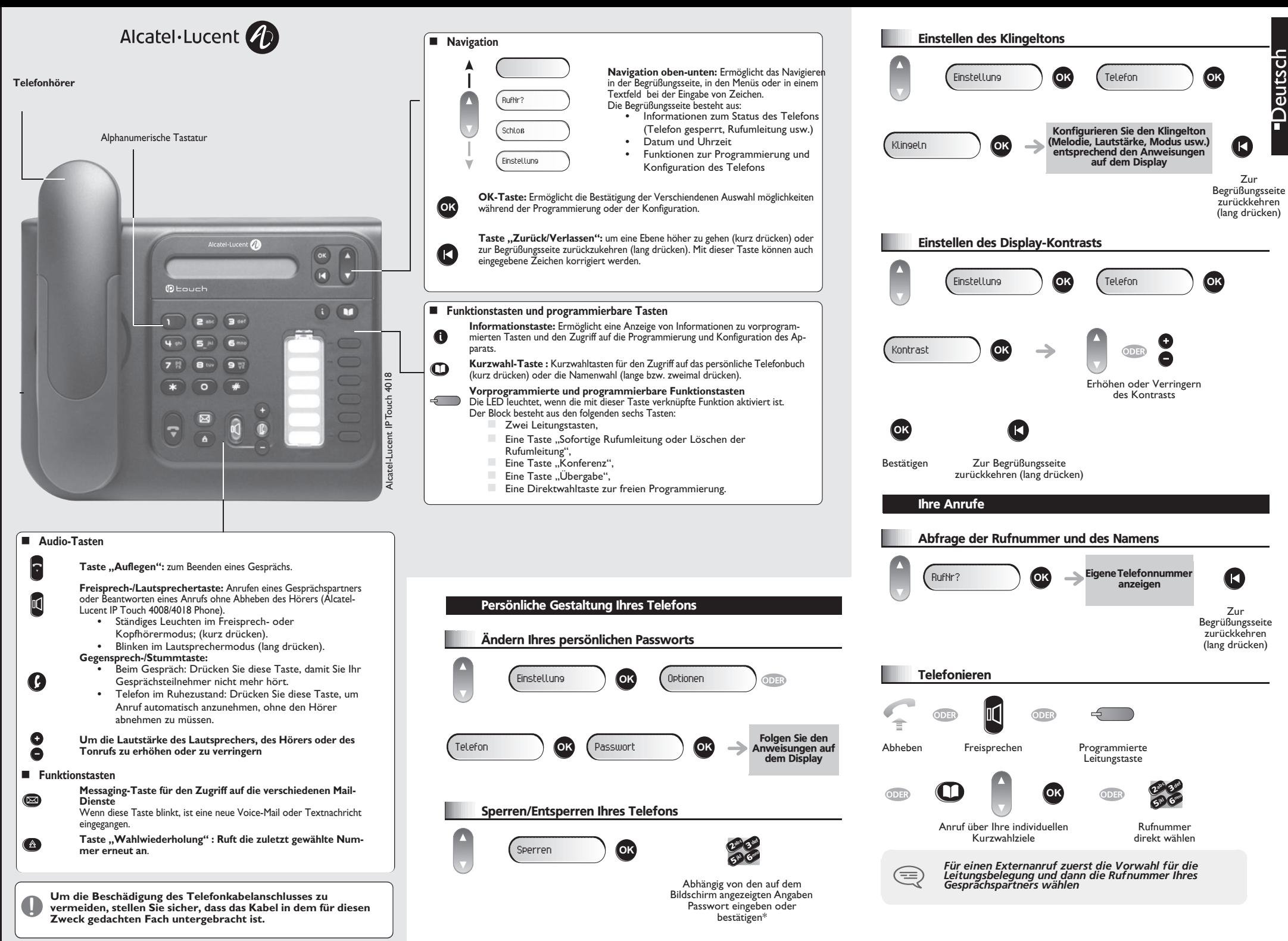

*DE*

www.alcatel-lucent.com *www.alcatel-lucent.com*

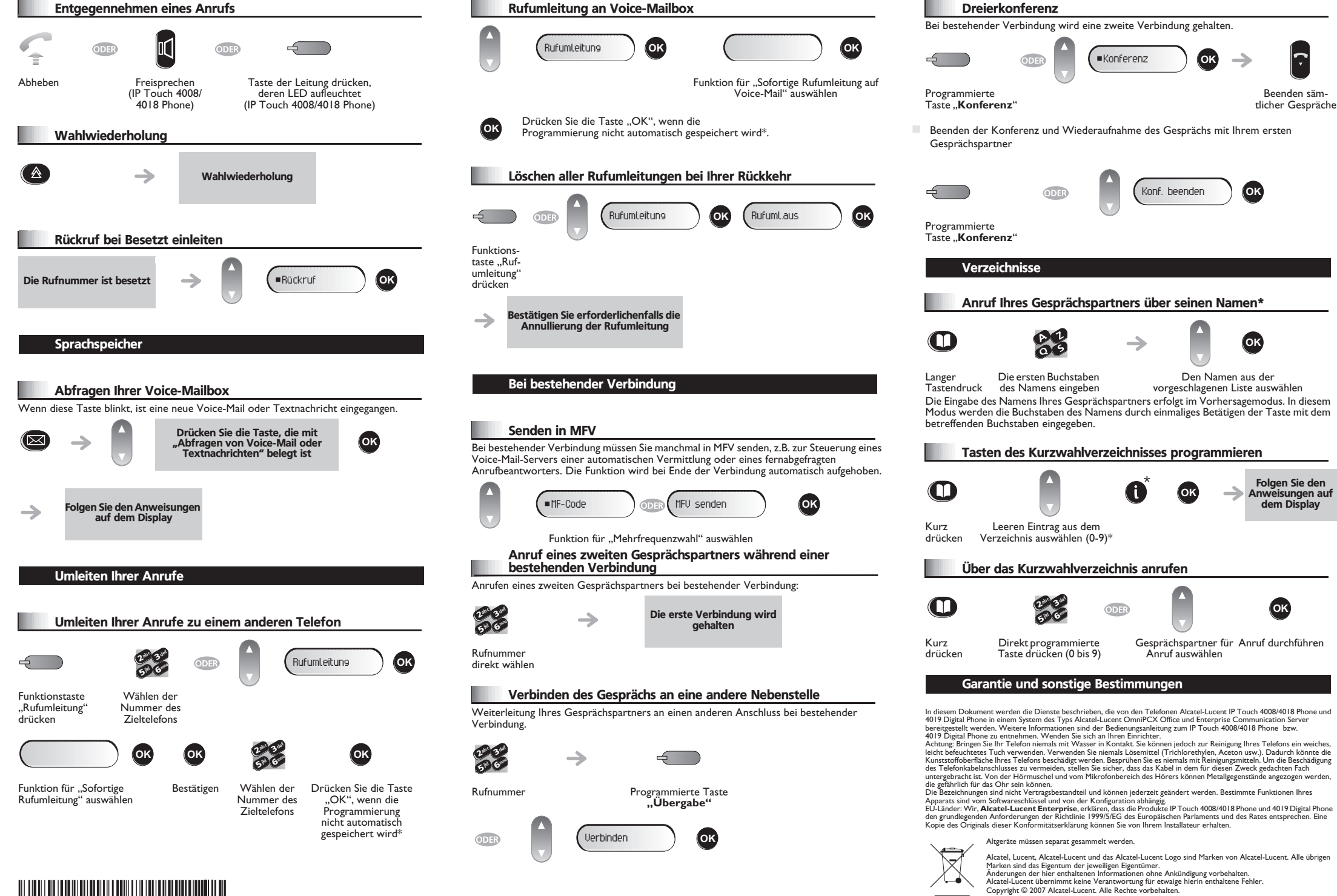

\* Je nachdem, welches Telefonsystem Sie einsetzen, wenden Sie sich bitte an Ihren Installateur oder informieren Sie sich anhand des betreffenden Benutzerhandbuchs.